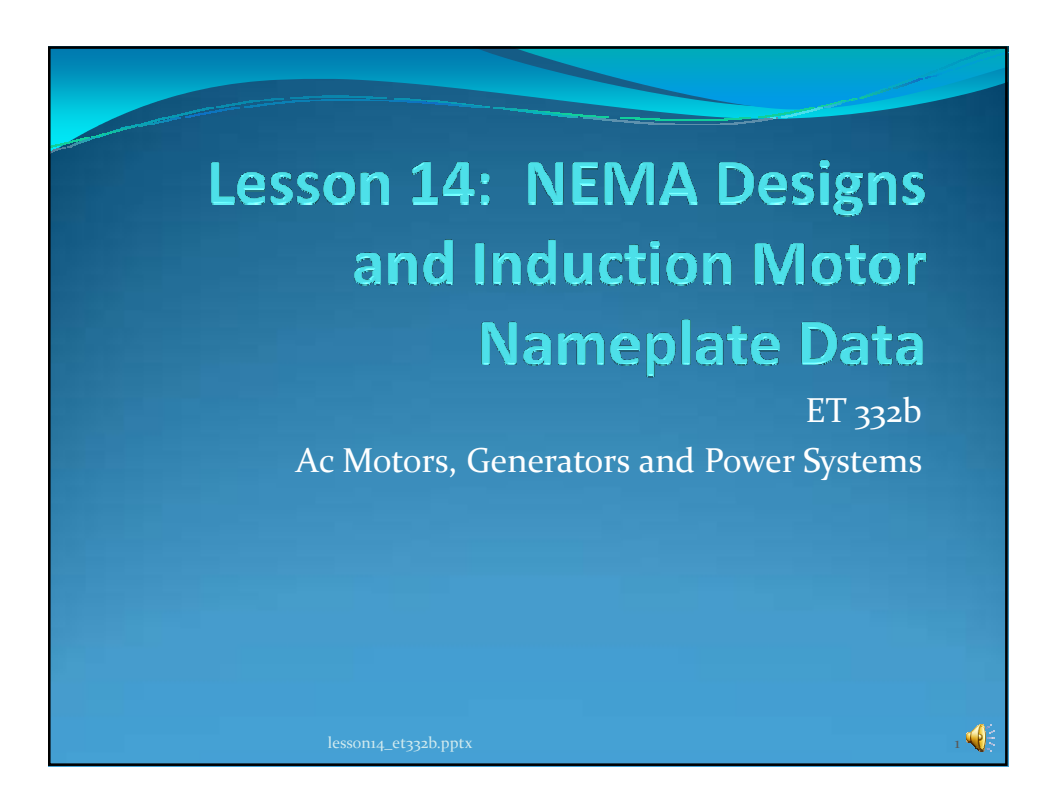

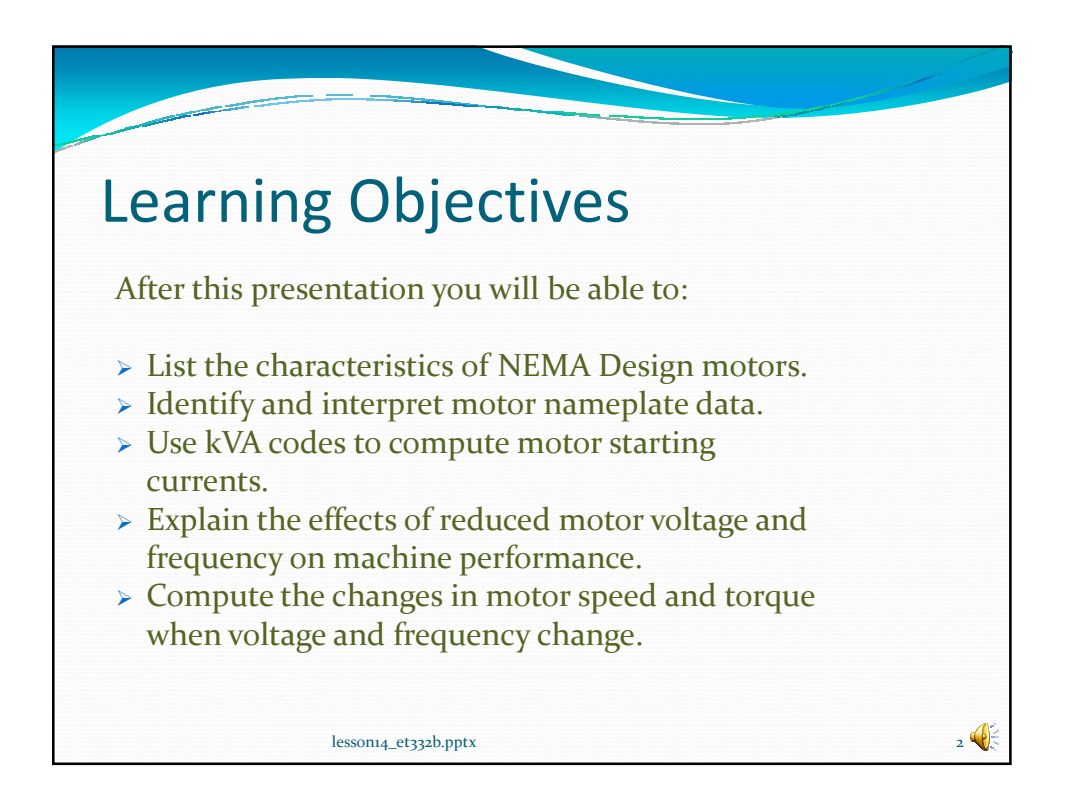

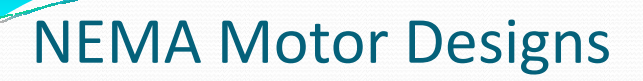

Different motor conductor designs given different rotor resistances, which gives different motor characteristics

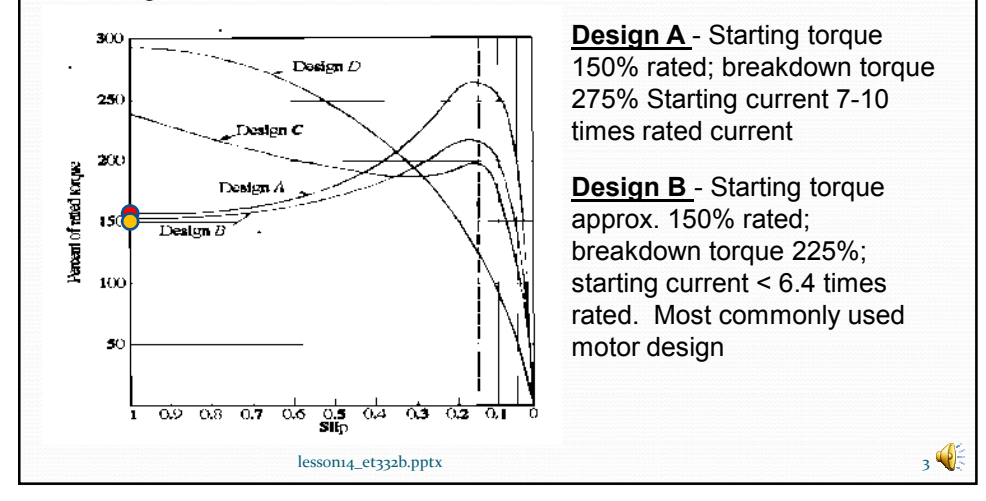

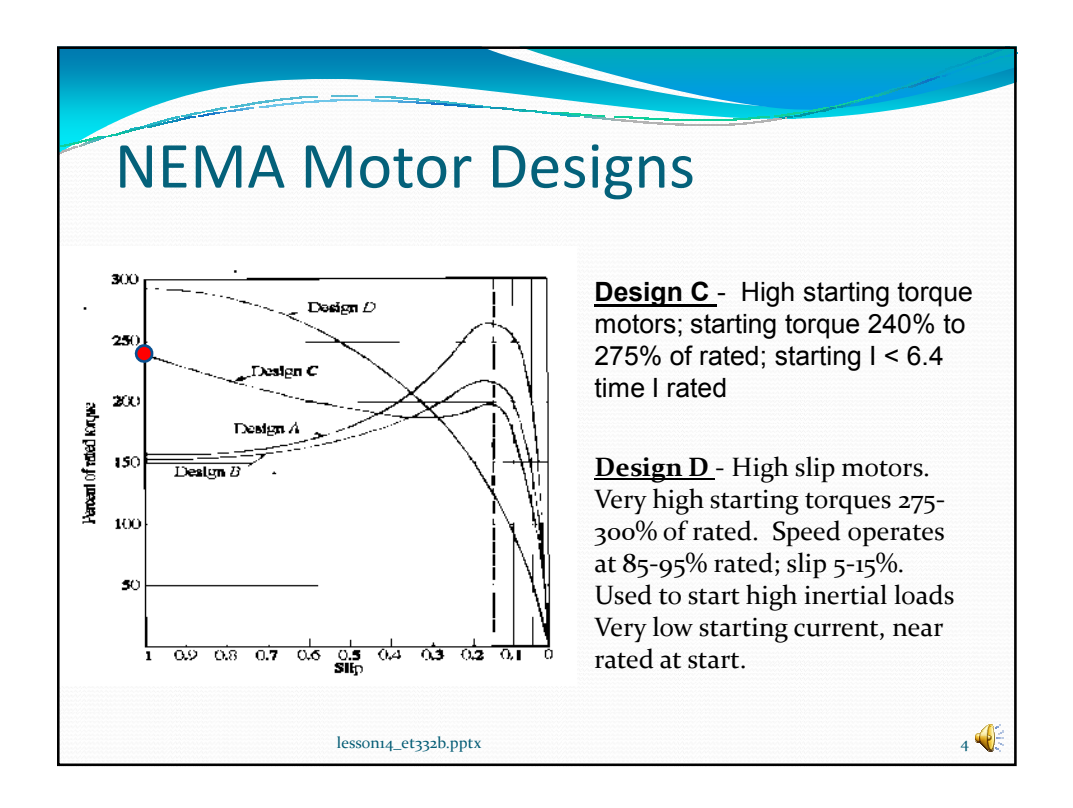

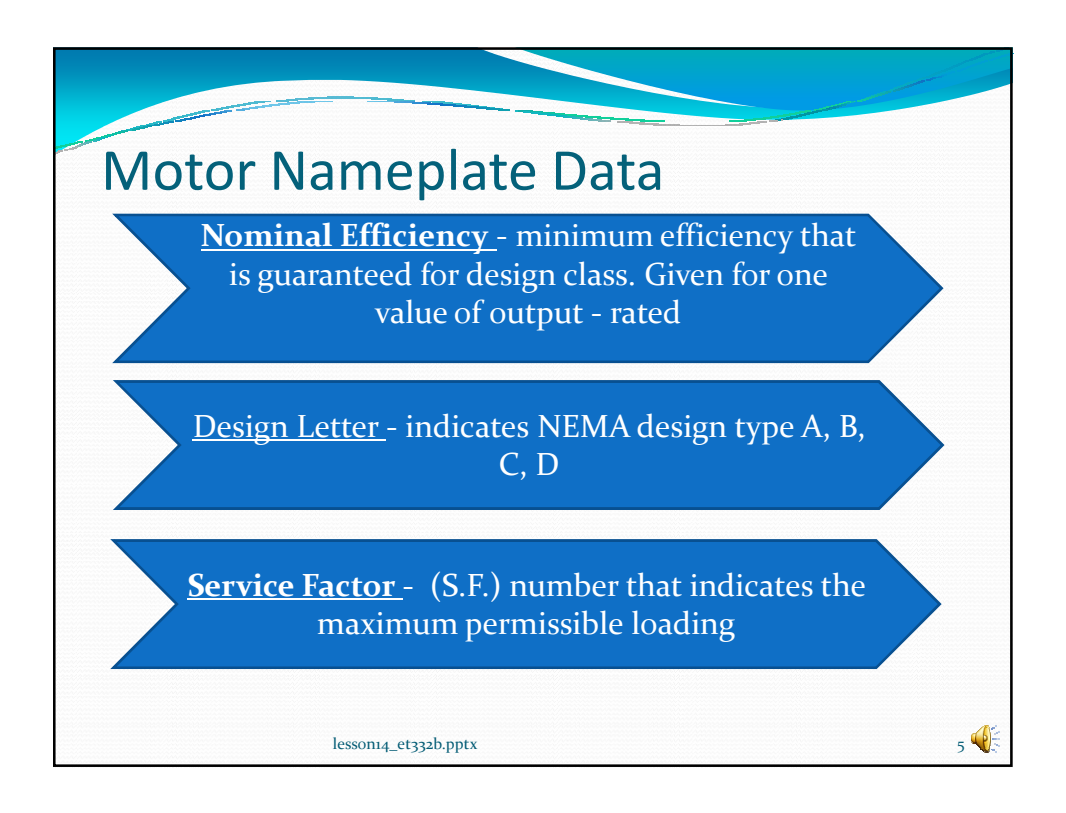

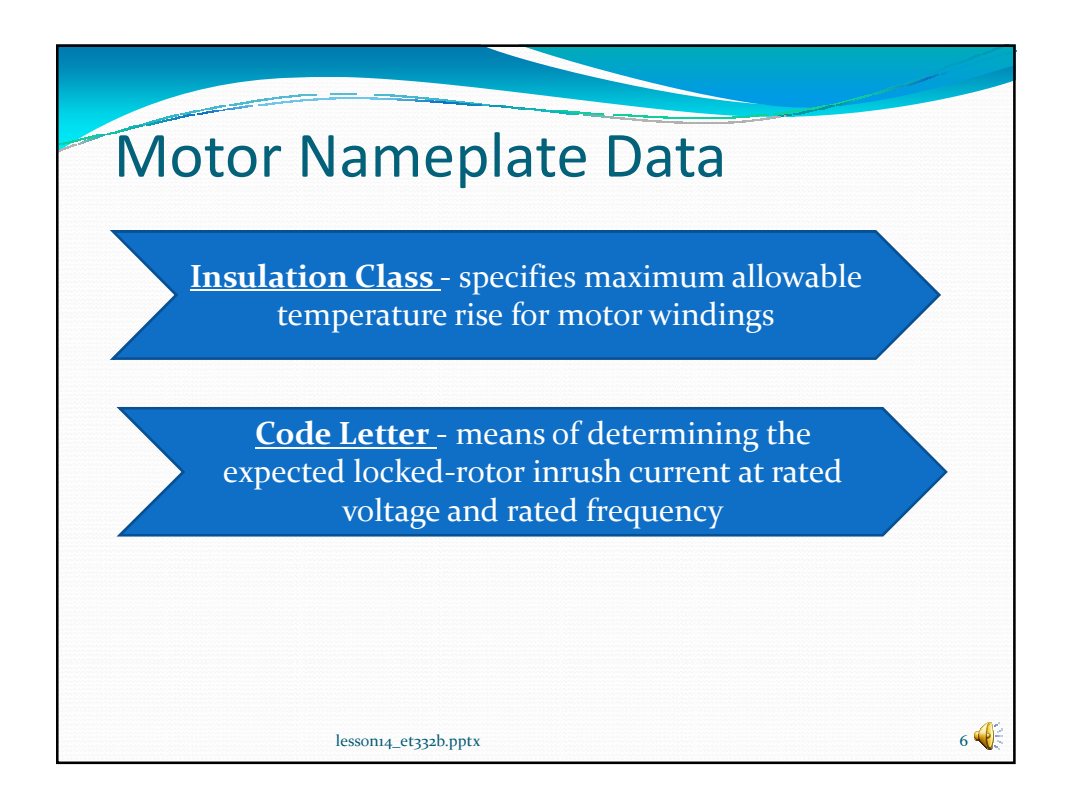

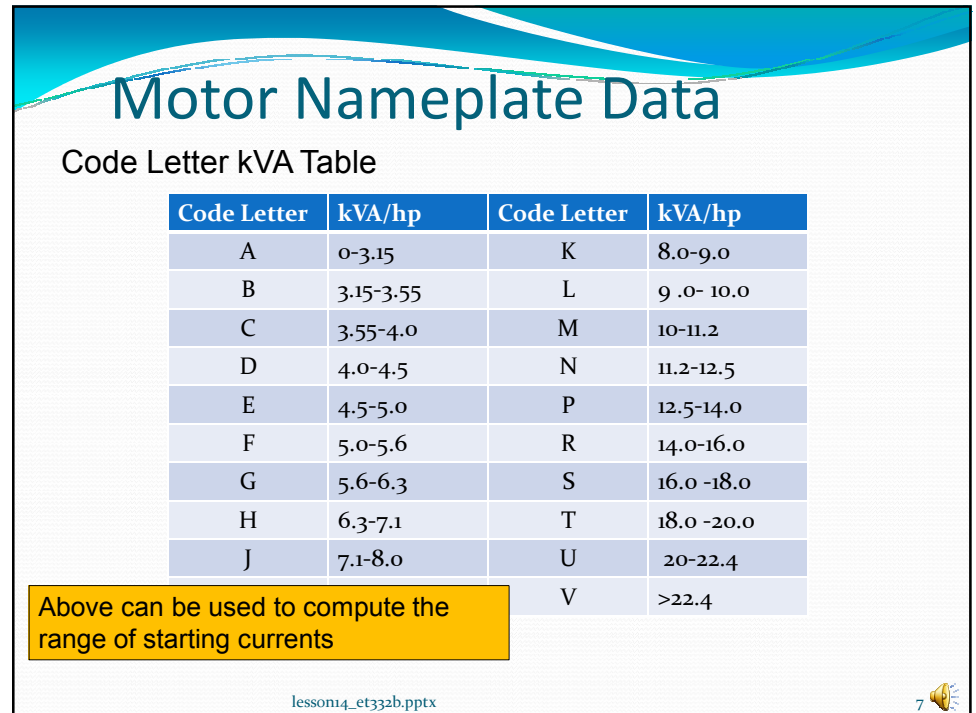

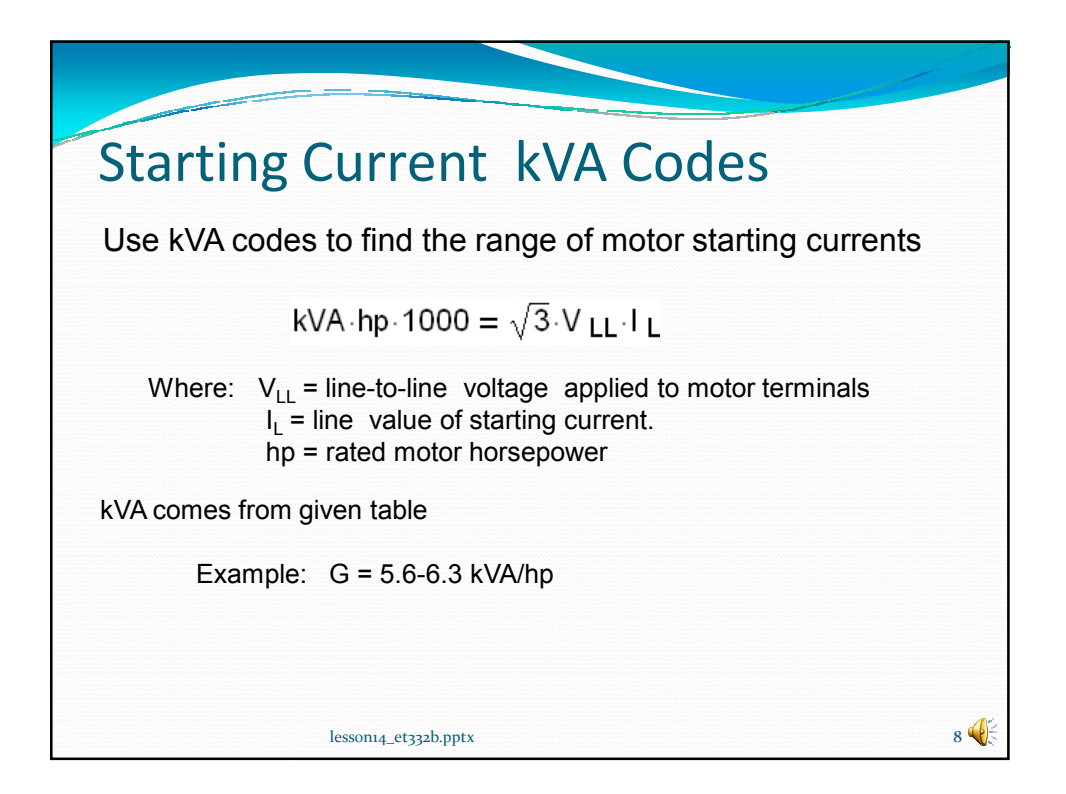

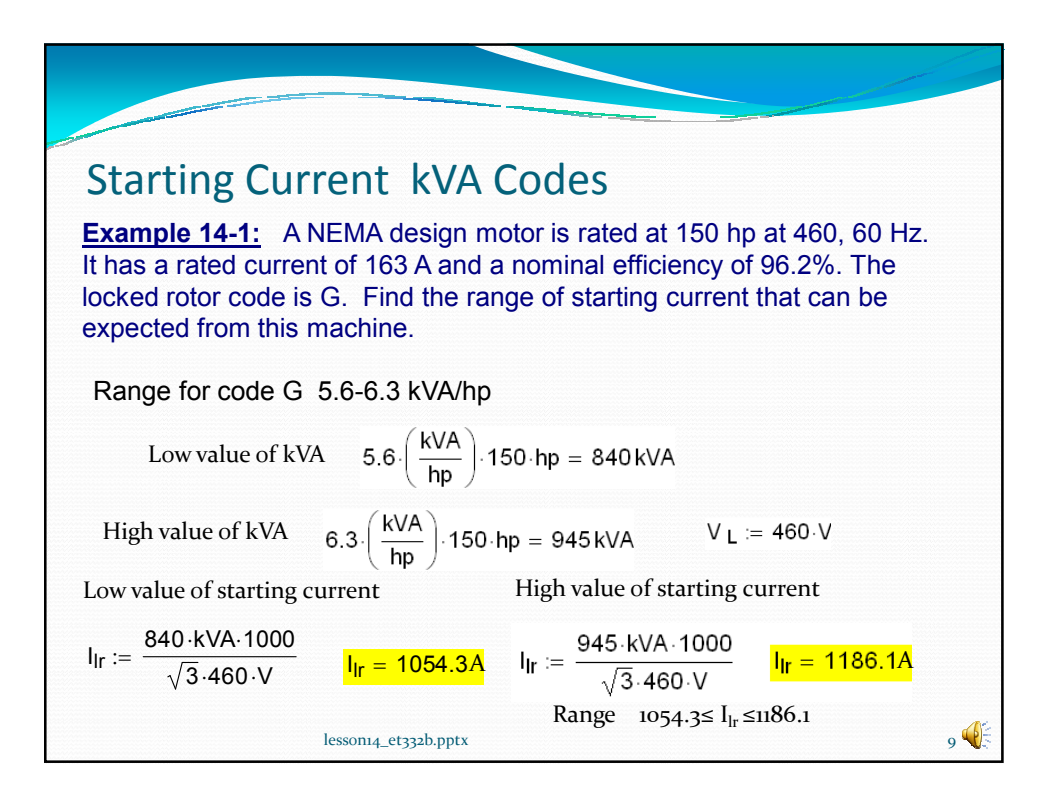

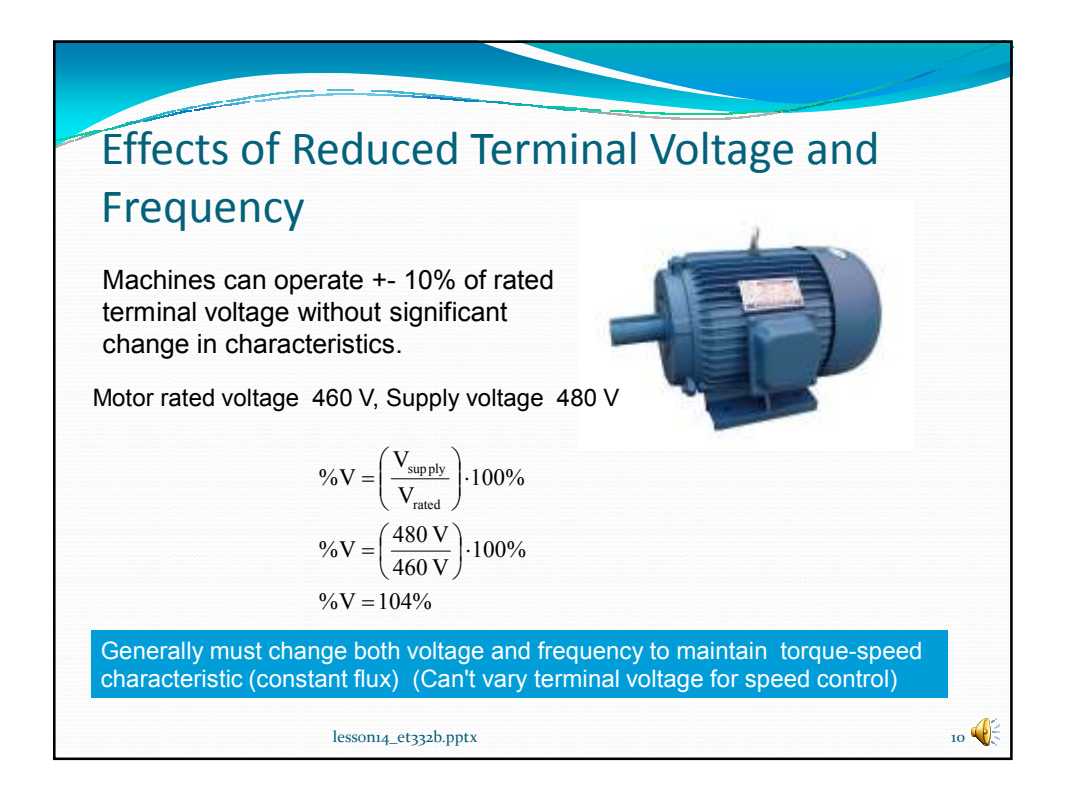

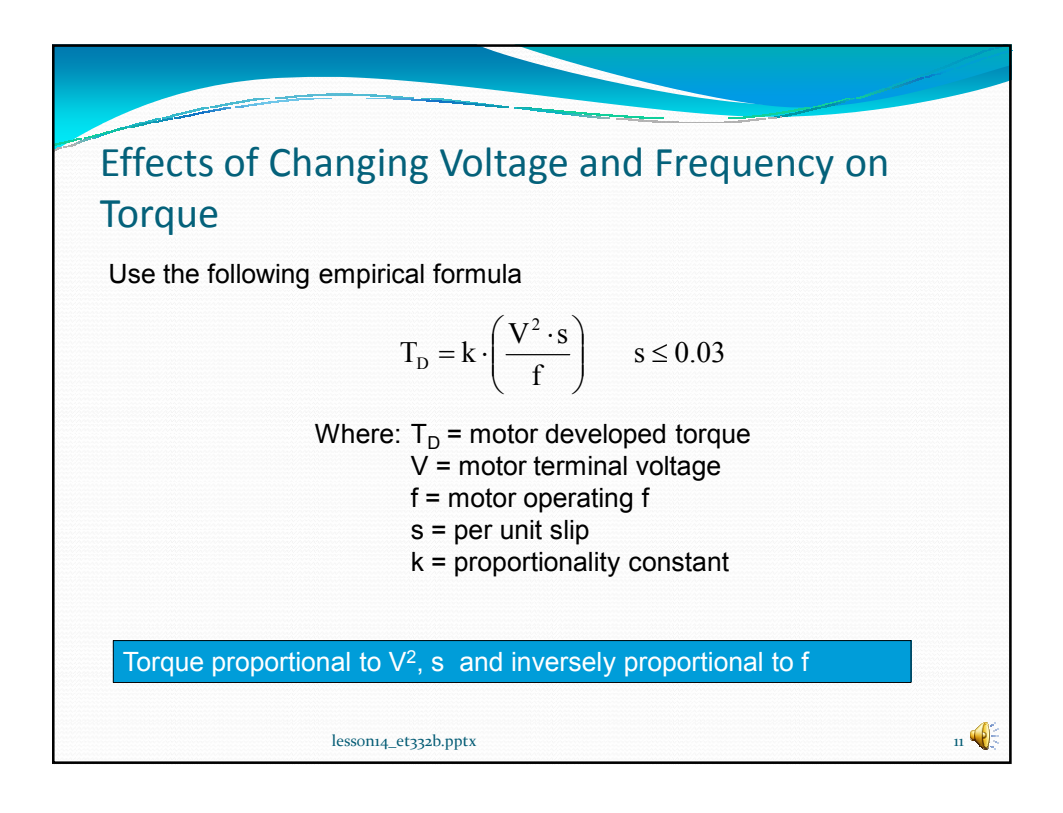

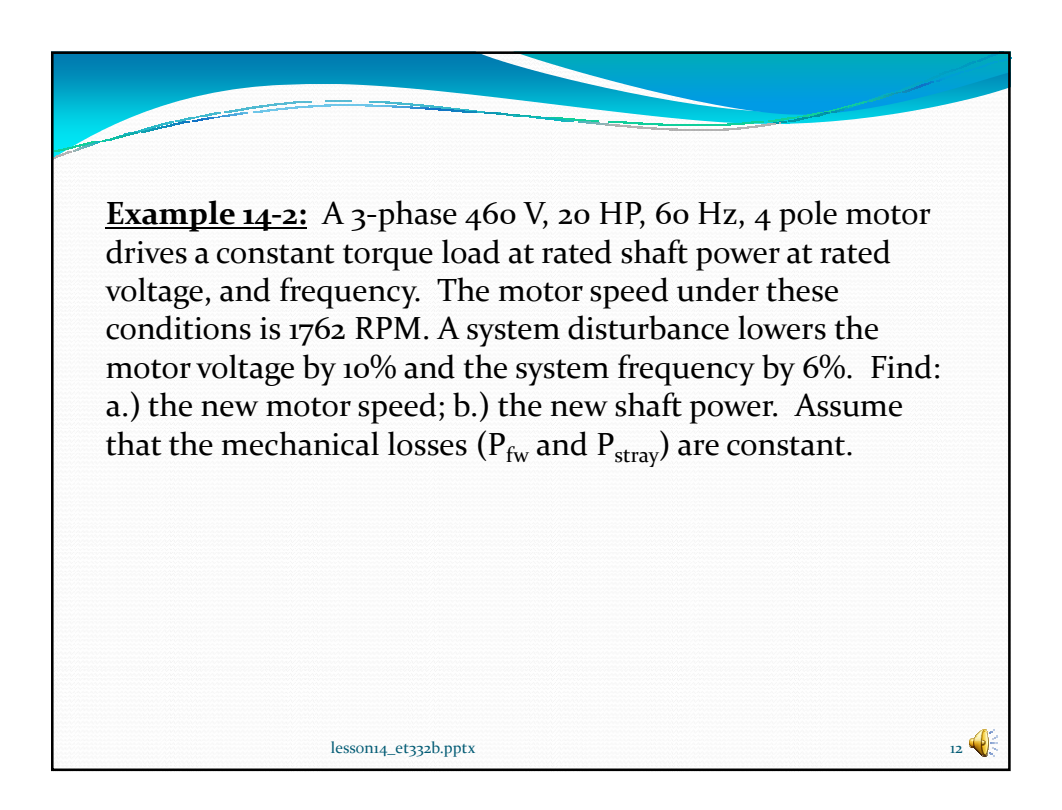

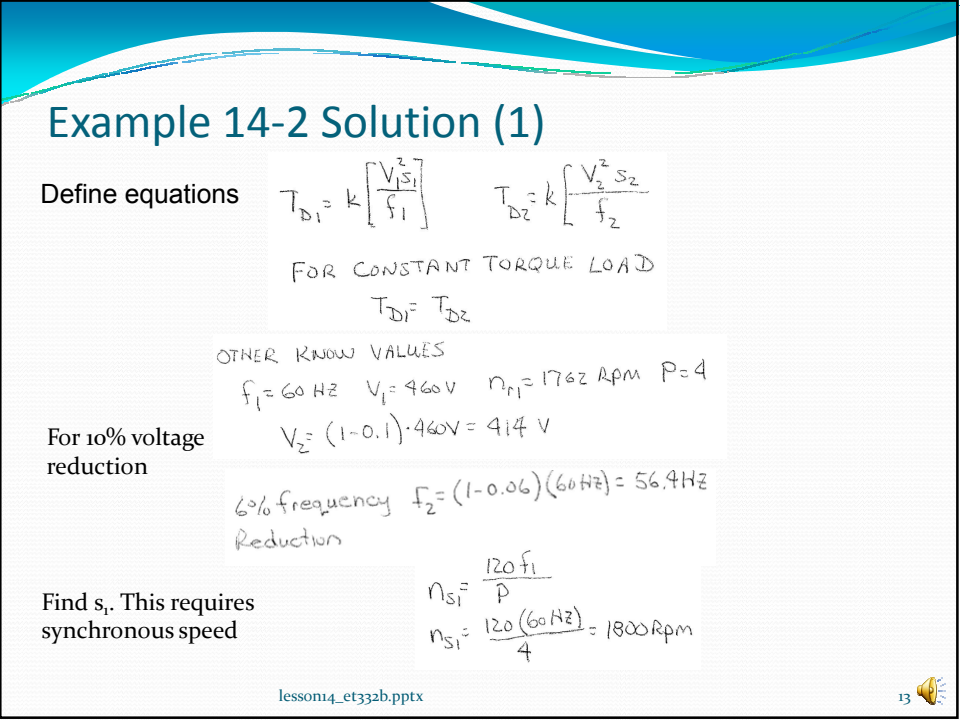

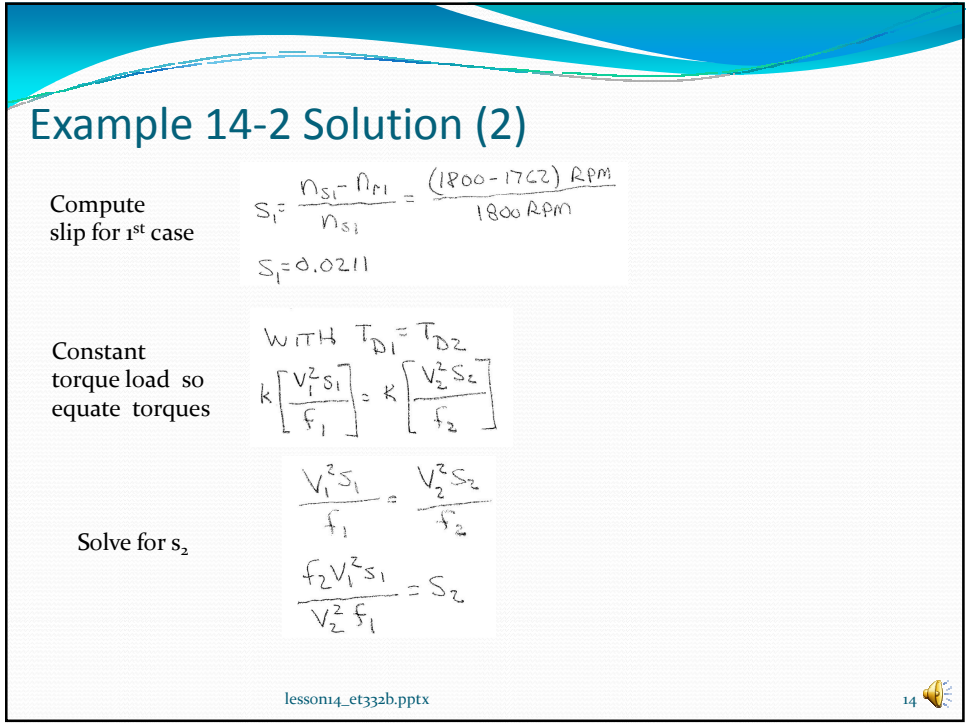

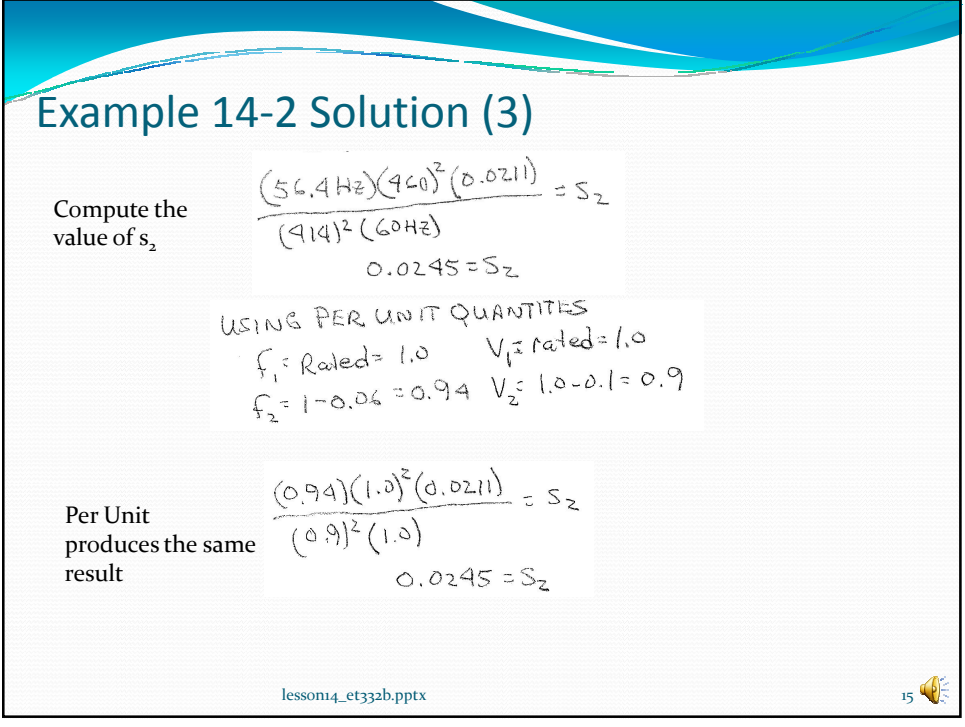

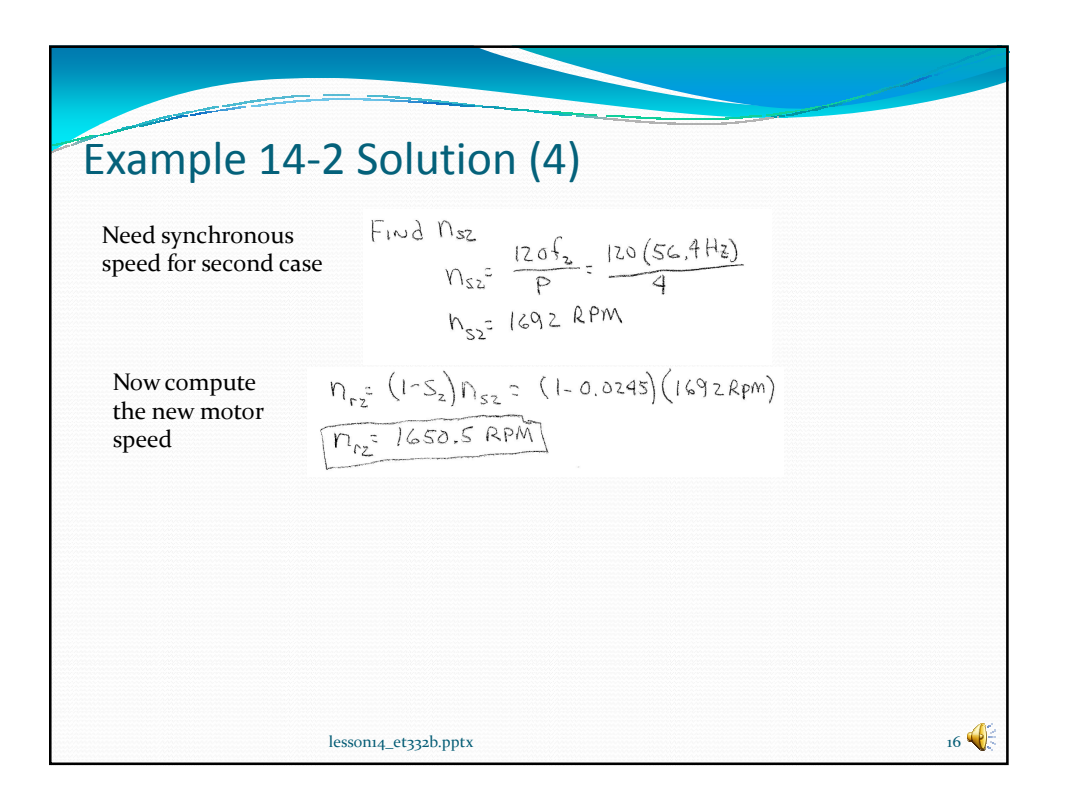

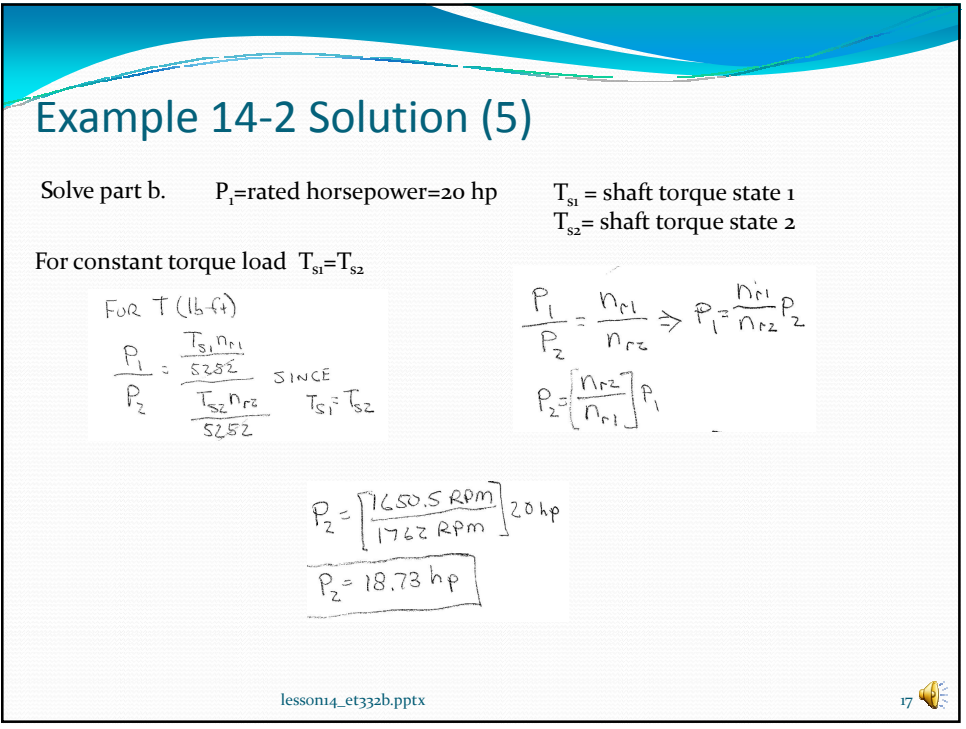

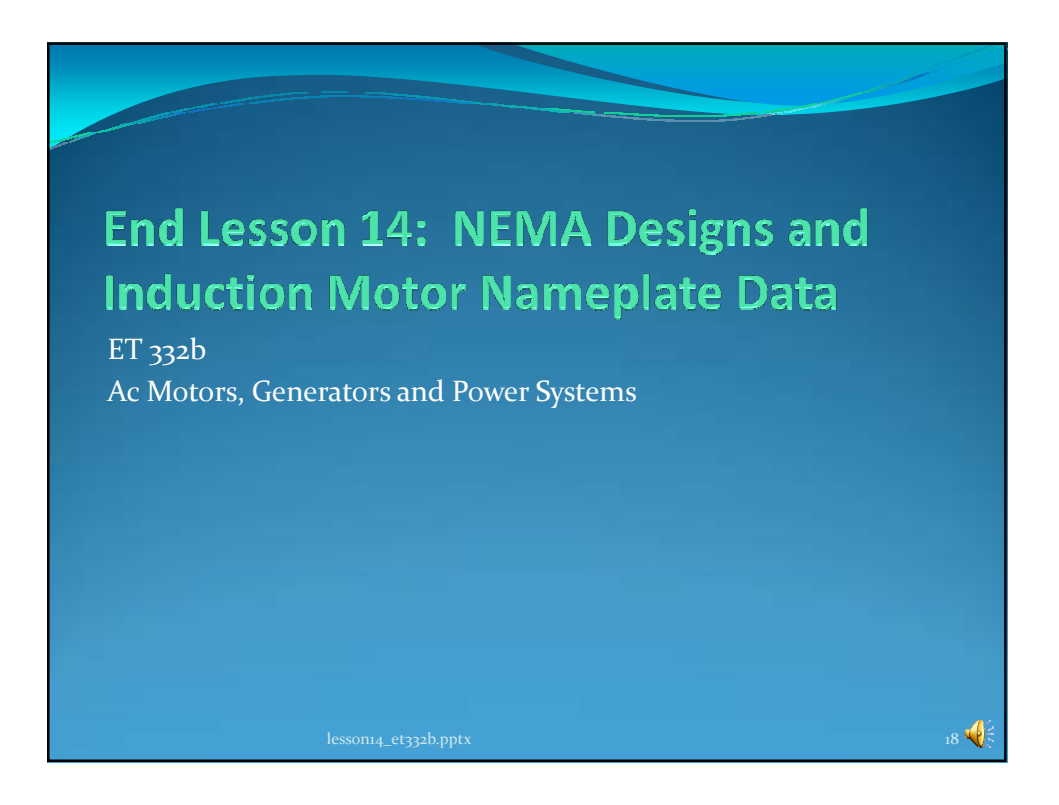